## Flight Planning

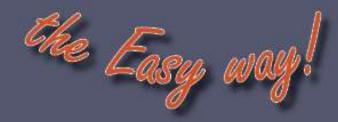

Flight Planning can be done either in "Map View" or in the "Flight Log".

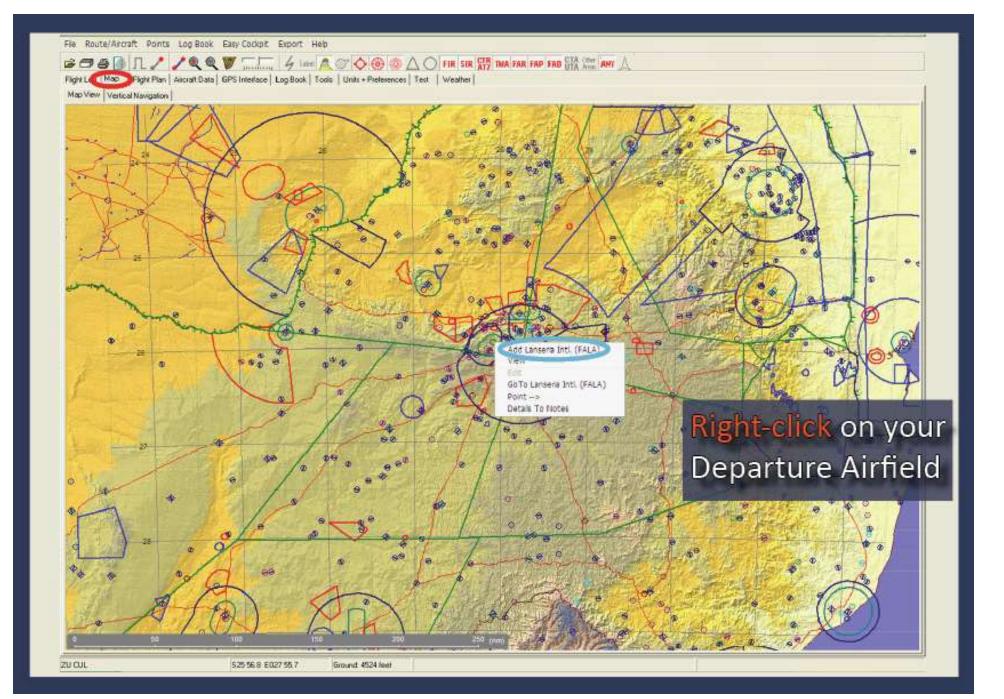

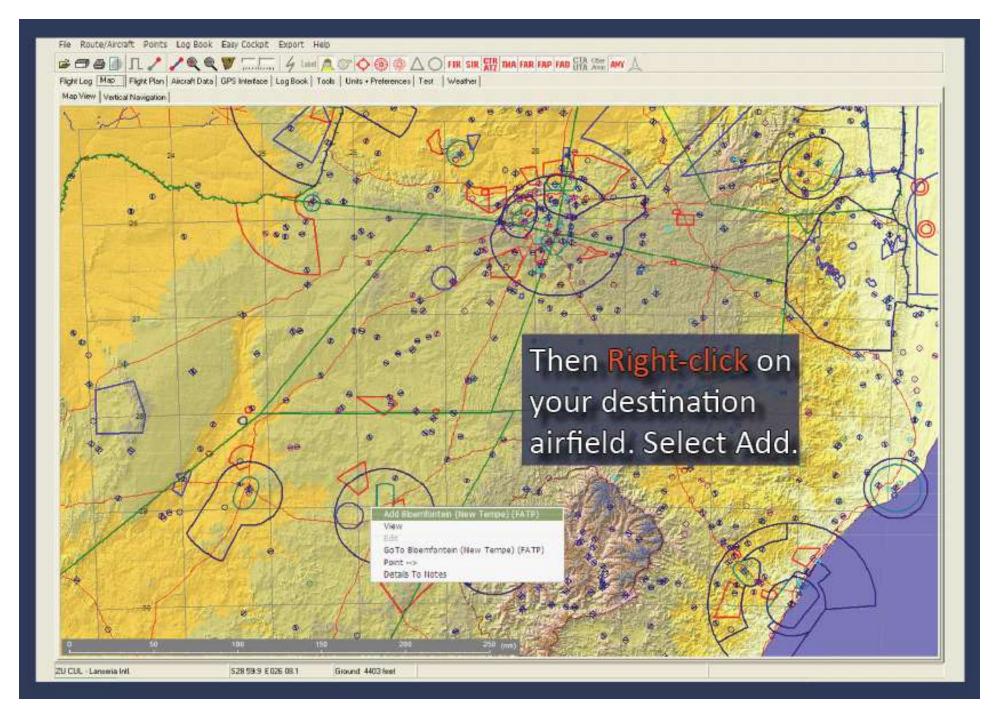

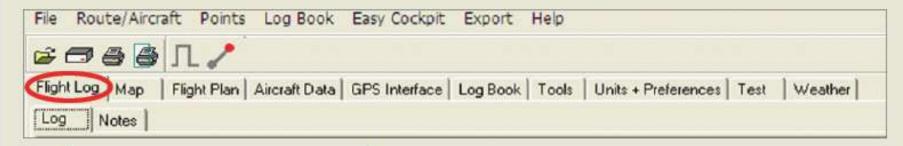

Add Point

Edit Leg

If you want to find an airfield, you can also right click, add a point and find or type in the name of the airfield you want to add.

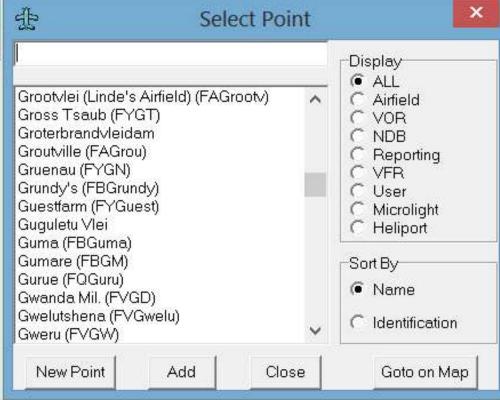

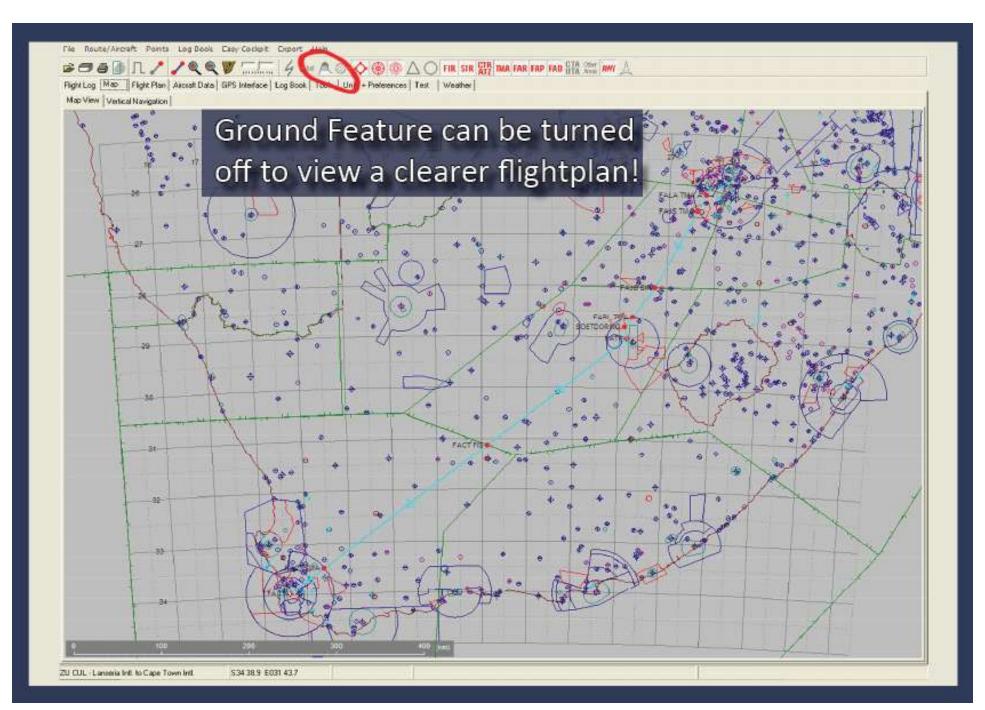

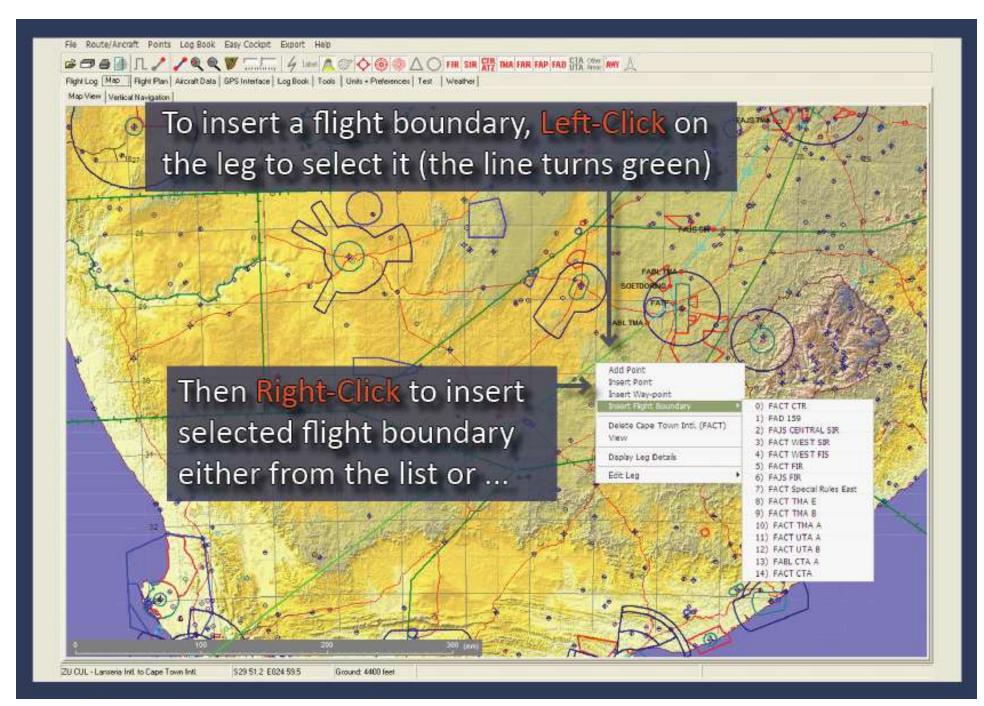

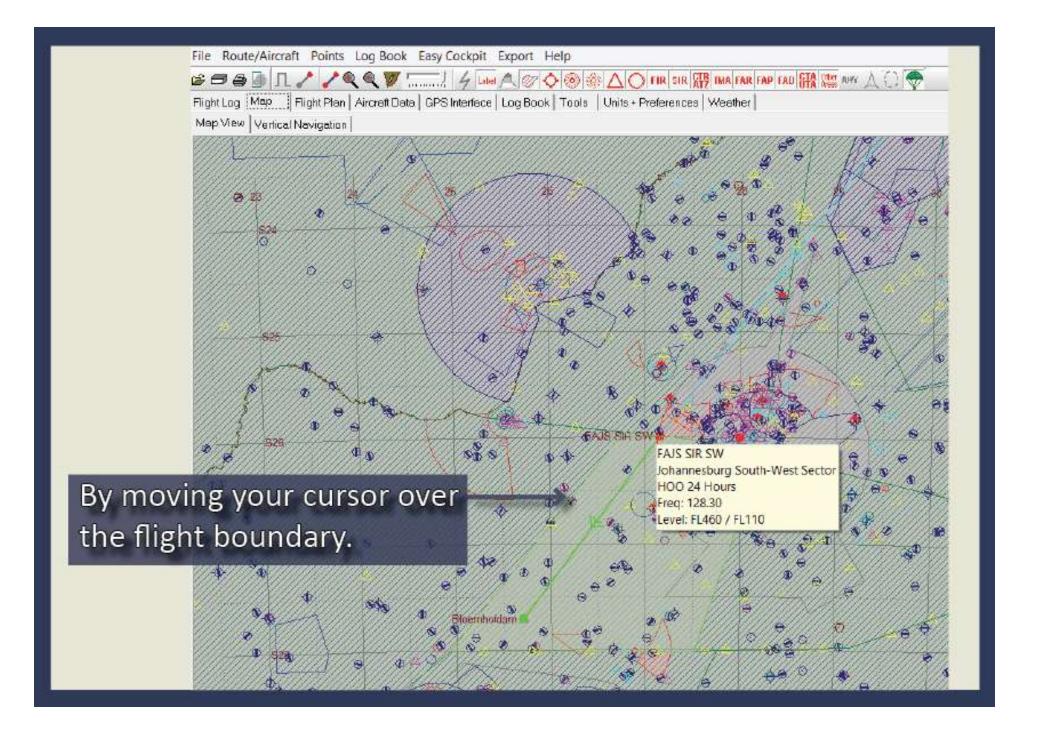

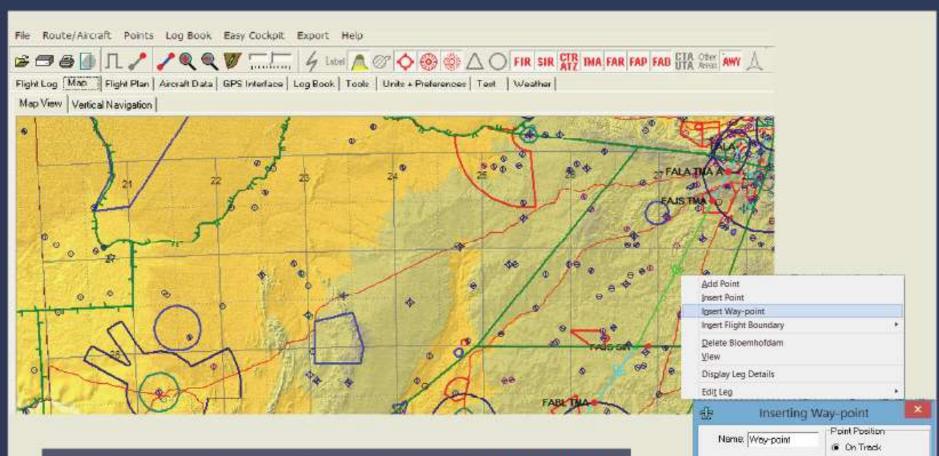

Identifier, WPT01

Include in Flight Plan Include in EET

Frequency:

New Freq:

C At Co-ordinates

Cancel

OK.

Elevation: 5026

FAUS SOUTHPWEST SIR 64 (Bloomholdam 85 (nm))

To insert Waypoint or Abeam Waypoint, Left Click on leg to highlight the leg, then Right Click on a Point and select from the pop up menu. You have the option to insert that point on track or at any coordinates (mouse position).

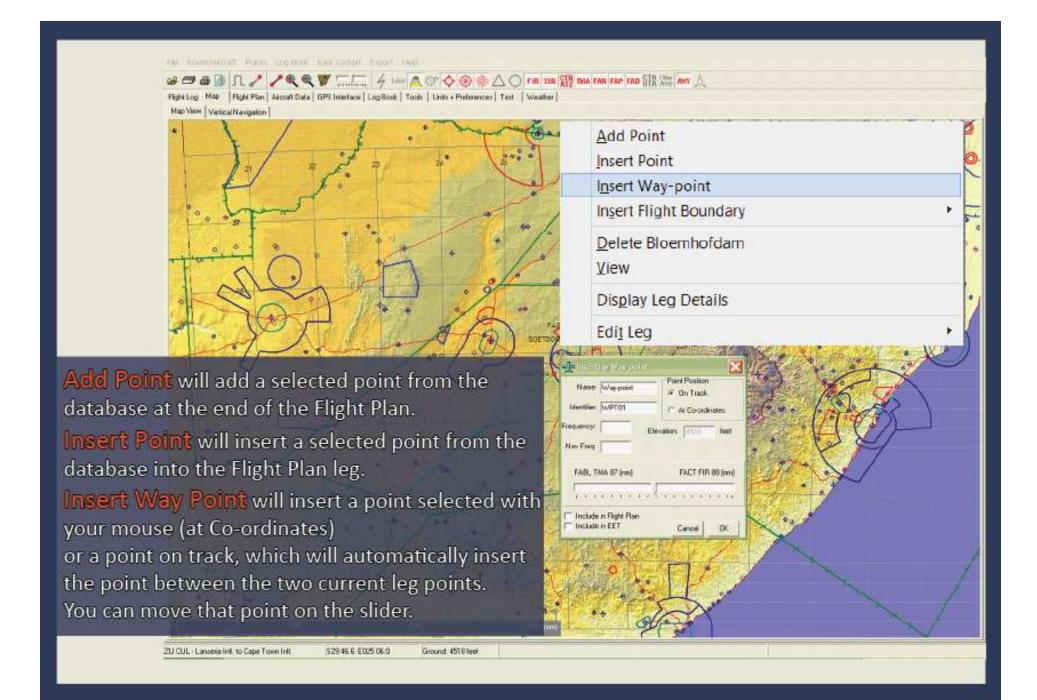

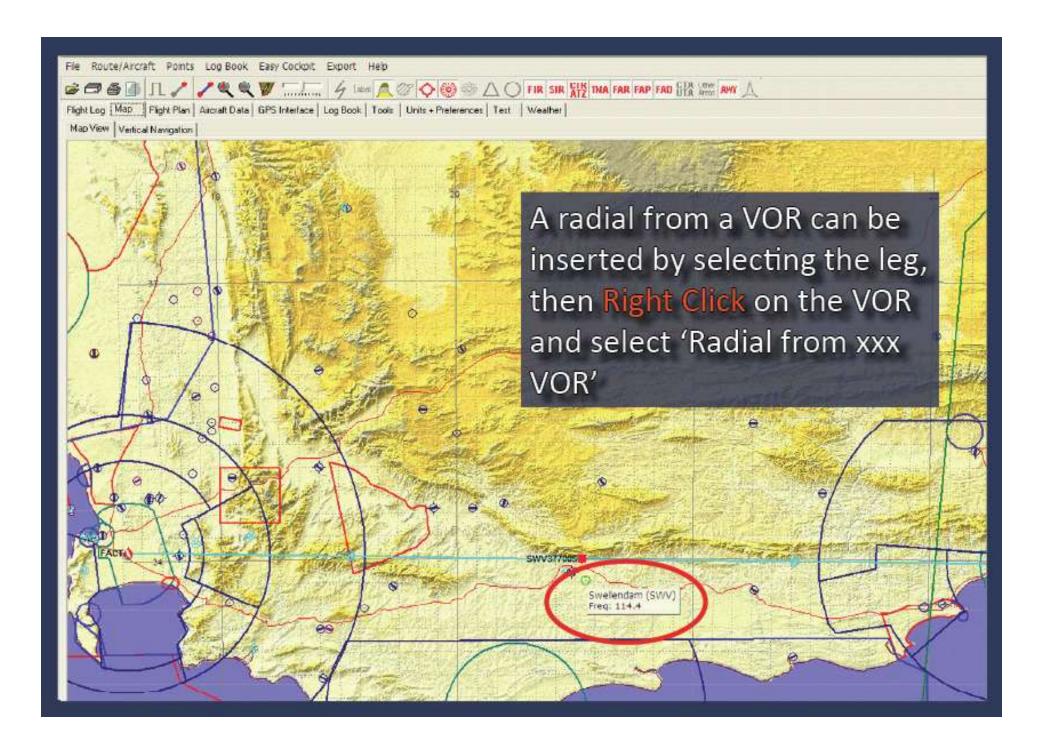

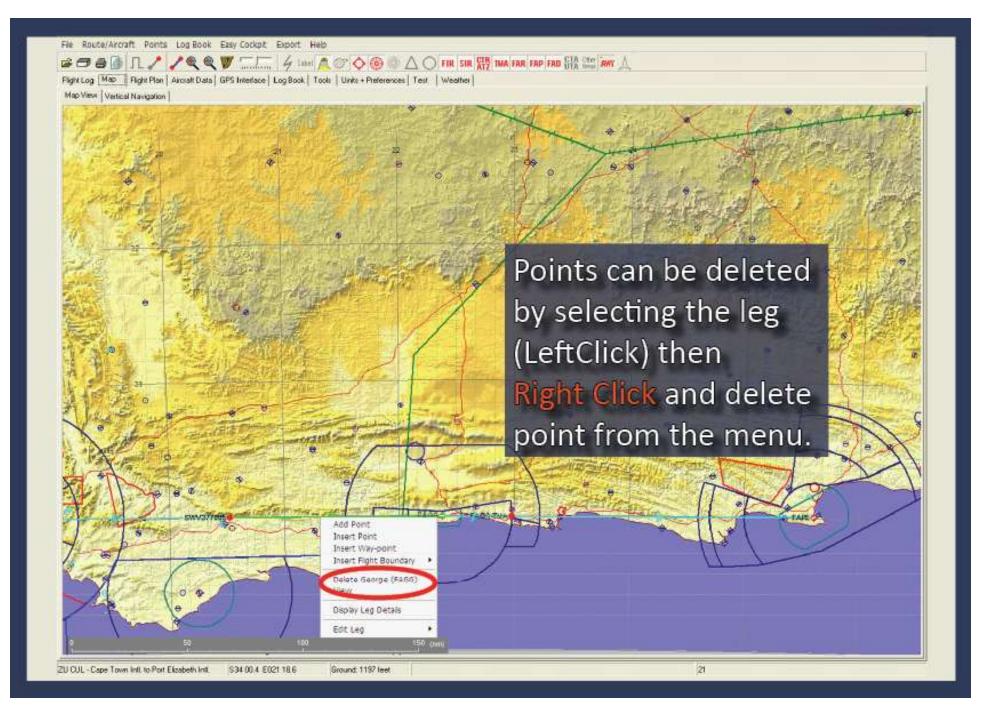

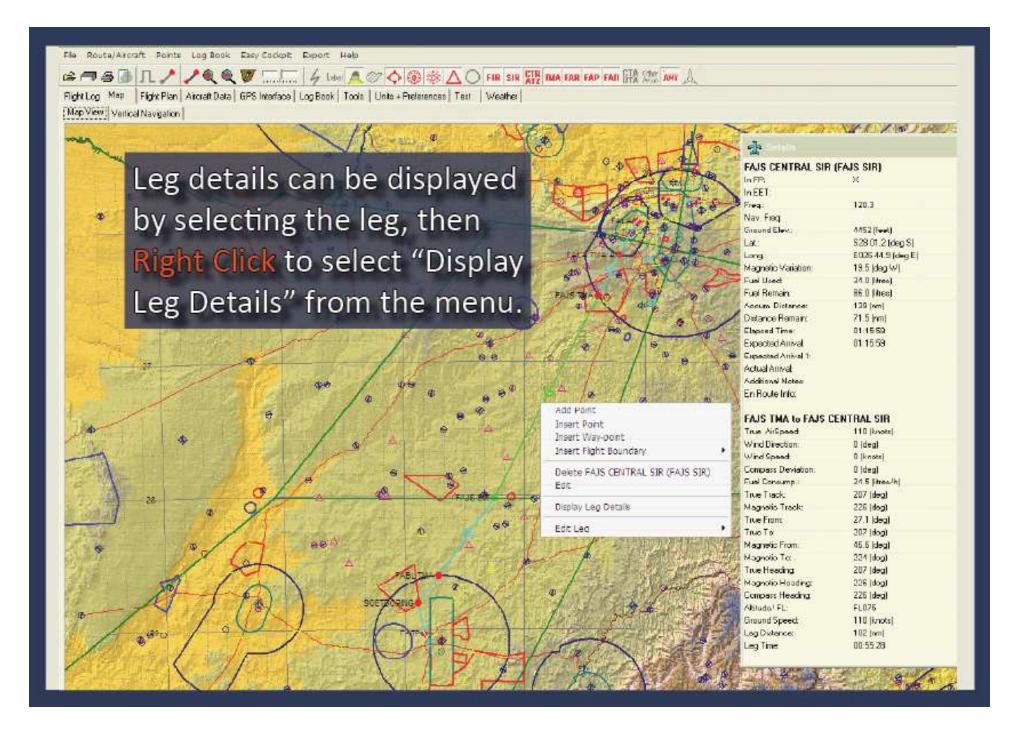

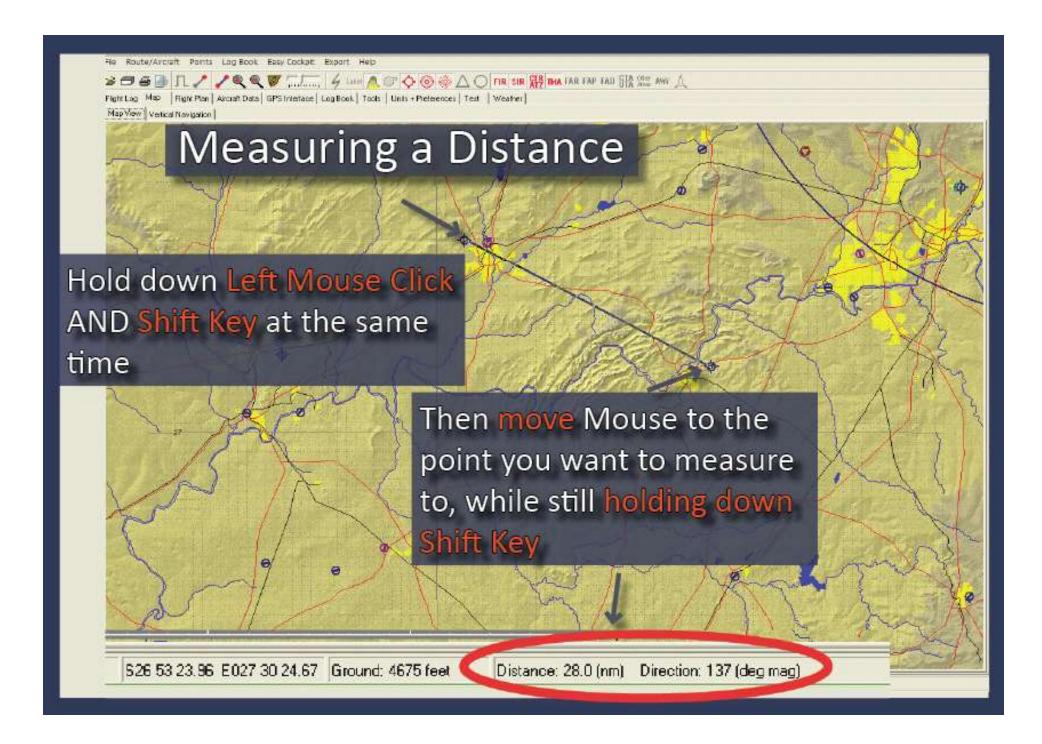

|        |   |     | Janes J  |   | - |
|--------|---|-----|----------|---|---|
| 量      | - |     | 782      | - |   |
| Lorder | 7 | 400 | 1469 1   |   |   |
| 1 5000 | - | -   | George 1 |   |   |

Flight Log Map | Flight Plan | Aircraft Data | GPS Interface | Log Book | Tools | Units + Preferences | Test | Weather

Log Notes

| Tians.          | Identifier | Freq. | Hav.<br>Freq | Lat.<br>(deg 8) | Long<br>(deg E) | Magnetic<br>Variation<br>(deg VII) | True<br>AirSpeed<br>(knots) | Wind<br>Director<br>(deg) | Wind<br>Speed<br>(hnots) | Fael<br>Used<br>(litros) | Fuel<br>Remain<br>pitres) | Magnetiz<br>Track<br>(deg) | Altitude/<br>FL | Ground<br>Speed<br>(knots) | Distance<br>limit | Accum.<br>Distance<br>(mm) | Remain<br>(ver) | Time     | Etapsed<br>Time | Arrival |
|-----------------|------------|-------|--------------|-----------------|-----------------|------------------------------------|-----------------------------|---------------------------|--------------------------|--------------------------|---------------------------|----------------------------|-----------------|----------------------------|-------------------|----------------------------|-----------------|----------|-----------------|---------|
| Larsera Int.    | FALA       | 124.0 |              | 525.56          | E027 55         | 17                                 |                             |                           |                          | 18.9                     | 314.2                     |                            |                 |                            |                   | 0                          | 681             |          | 00:00:00        | 14000   |
| FALA THA        | FALA TMA   | 125.8 |              | 526 13          | E027 37         | 17                                 | 160                         | 276                       | 18                       | 28.7                     | 308.4                     | 241                        | 7000FT          | 148                        | 23                | 23                         | 858             | 00:09:27 | 00:09:27        | 14:09:2 |
| JHS TMA         | JHB TMA    | 119.5 |              | 526 19          | E027 31         | 17                                 | 160                         | -277                      | 19                       | 29.2                     | 303.5                     | 241                        | 7000FT          | 148                        | - 8               | -31                        | 850             | 00 03 13 | 00:12:40        | 14.12.4 |
| FABL FIR        | FABL FIR   | 119.5 |              | 527 30          | E026 18         | 19                                 | 160                         | 278                       | 22                       | 621                      | 271.0                     | 242                        | FLORS           | 148                        | 97                | 129                        | 553             | 00:39:58 | 00:52:37        | 14523   |
| FAKII TMA       | FAKW TWA   | 120.3 |              | 525.26          | E025 15         | 20                                 | 168                         | 286                       | 20                       | 87.8                     | 245.3                     | 243                        | FL085           | 150                        | 78                | 207                        | 478             | 00:31:21 | 01:23:59        | 15:23:5 |
| FAKII TIIA      | FAICU TWA  | 119.4 |              | 52916           | E024 20         | 20                                 | 160                         | 283                       | 15                       | 110.2                    | 222.9                     | 244                        | FLORE           | 152                        | 65                | 276                        | 406             | 00:27:20 | 01:51:19        | 15.51.1 |
| FACT FIR.       | FACT FIR   | 120.3 |              | 830.50          | E022 31         | 22                                 | 160                         | 247                       | В                        | 153.0                    | 180.1                     | 246                        | FL085           | 153                        | 133               | 409                        | 273             | 00:52:12 | 02:43:31        | 16:43:3 |
| FACTIMA         | FACTIMA    | 126.5 |              | 533.24          | E019 20         | 24                                 | 160                         | 266                       | 4                        | 222.9                    | 110.1                     | 248                        | FL085           | 157                        | 223               | 632                        | 50              | 01:25:15 | 04:06:46        | 1505.4  |
| FACTIMA         | FACTTHA    | 119.7 |              | 833.38          | E019.03         | 24                                 | 160                         | 289                       | 11                       | 229.3                    | 103.8                     | 251                        | FL065           | 154                        | 20                | 882                        | 30              | 00:07:45 | 04:16:31        | 18:18:3 |
| FACTTWA         | FACTINA    | 119.7 |              | 533.45          | E018 54         | 24                                 | 160                         | 299                       | 10                       | 232.4                    | 100.8                     | 251                        | FL045           | 157                        | 10                | 663                        | 20              | 00:03:50 | 04/20/21        | 18202   |
| FACT CTR        | FACT CTR   | 119.7 |              | 533.52          | ED18 44         | 24                                 | 160                         | 300                       | 16                       | 236.0                    | 97.1                      | 251                        | 2500FT          | 154                        | 11                | 673                        | - 3             | 00:04:20 | 04:24:41        | 18244   |
| Cape Town Intl. | FACT       | 115.1 |              | 833 88          | E018.36         | 24                                 | 100                         | 302                       | tis                      | 238.8                    | 94.3                      | 251                        | 1500FT          | 168                        | 9                 | 681                        | 4               | 00:00:24 | 04:28:05        | 18.25.0 |

This is the flight log of the flight plan you have just created. Here you can update/change Altitudes/ Flight levels and airspeed (anything in BLUE). You can delete legs, get leg info, take out columns or add columns (by Left Clicking)

## This button inserts or removes Climb & Descent waypoints

File Route/Arcraft Points Log Book Easy Cockpit Export Help

First to a later | Description | street Date | COS (sections) | section | Total | High | Description

Flight Log | Map | | Flight Plan | Aircraft Data | CFS Interlace | Log Dock | Tools | Units | Preferences | Test | Weether |

Log Notes

| Name          | Ideshiver | Freq  | Freq | Let<br>(deg 5) | Long.<br>(deg E) | Magnetic<br>Variation<br>(deg W) | True<br>AirSpeed<br>(knots) | Wind<br>Direction<br>(deg) | Wind<br>Speed<br>(knots) | Fuel<br>Used<br>(litres) | Fuel<br>Remain<br>(litres) | Magnetic<br>Track<br>(reg) | Altitude/ | Ground<br>Speed<br>(knots) | Leg<br>Distance<br>(nm) | Rocum<br>Distance<br>(nm) | Remain<br>(nm) | Leg<br>Time | Elapsed<br>Time | Expecter<br>Arrival |
|---------------|-----------|-------|------|----------------|------------------|----------------------------------|-----------------------------|----------------------------|--------------------------|--------------------------|----------------------------|----------------------------|-----------|----------------------------|-------------------------|---------------------------|----------------|-------------|-----------------|---------------------|
| Lanseria Inti | FALA      | 1240  |      | 525 56         | E027 55          | 17                               |                             |                            |                          | 15.9                     | 2142                       |                            |           |                            |                         | Ø.                        | 681            |             | 00:00:00        | 14:00:00            |
| TOCOL         | TGC01     | 124.0 |      | 528 51         | E027 50          | 17                               | 120                         | 278                        | 12                       | 22.6                     | 310.5                      | 241                        | CLIVE     | 188                        | 7                       | 7                         | 675            | 00:03:38    | 00:03:38        | 14.03:38            |
| PALA TIVA     | FAI A TWA | (25%) |      | 526 15         | F027.37          | 17                               | 180                         | 276                        | 18.                      | 26.2                     | 306 B                      | 741                        | 700057    | 146                        | 17                      | 23                        | 1000           | 00/05/45    | 00:10:30        | 14 10:26            |
| JHS TWA       | JHP TWA   | 1195  |      | 525 19         | E027 31          | 17.                              | 160                         | 277                        | 15                       | 30.8                     | 202.3                      | 241                        | 7000FT    | 145                        | 8                       | 21                        | 690            | 00:03:13    | 00:13:29        | 14:13:39            |
| TOC02         | TGC02     | 119.5 |      | 926 22         | E027 28          | 17                               | 120                         | 278                        | 22                       | 32.0                     | 300.1                      | 241                        | CLIVE     | 116                        | 4                       | 35                        | 646            | 00:02:08    | 00:15:47        | 14.15:47            |
| FABL FIR      | FABL FIR  | 118.5 |      | \$27.30        | E028 18          | 19                               | 160                         | 278                        | 22                       | 64.5                     | 268.6                      | 242                        | FL085     | 148                        | 94                      | 129                       | 553            | 00.38.25    | 00.54:12        | 14:54:12            |
| FARM TMA      | FAKMTMA   | 120.3 |      | 526 26         | E025 15          | 20                               | 160                         | 286                        | 20                       | 90.2                     | 242.9                      | 243                        | FL085     | 150                        | 78                      | 207                       | 475            | 00:31:21    | 01:25:33        | 15:25:33            |
| FARMTMA       | FAKN TIKA | 110.4 |      | E20 18         | E024 20          | 20                               | 160                         | 283                        | 15                       | 112.6                    | 220.6                      | 244                        | FLOSS     | 152                        | 85                      | 278                       | 406            | 00:27:20    | 01:52:64        | 15.62.54            |
| FACT FIR      | FACTFIR   | 120.3 |      | 530 50         | EB22 31          | 22                               | 160                         | 247                        | 8                        | 155.4                    | 177.7                      | 246                        | FLORS     | 153                        | 133                     | 409                       | 273            | 00:52:12    | 02:45:06        | 16:45:06            |
| LT THE        | FACTIMA   | 126.5 |      | 533 24         | E019 20          | 24                               | 160                         | 298                        | 4                        | 225.3                    | 107.8                      | 249                        | FLOSS     | 157                        | 223                     | 632                       | 50             | 01.25.15    | 04:10:21        | 19 10:21            |
| DESO#         | DES04     | 128.5 |      | 533 32         | E019 11          | 24                               | 180                         | 289                        | . 11                     | 228.8                    | 1043                       | 251                        | FL085     | 154                        | 11                      | 842                       | 39             | 00:04:12    | 04:14:33        | 18,14;33            |
| - North       | FACTTMA   | 119.7 |      | 833 38         | E019 03          | 24                               | 170                         | 289                        | tt                       | 290.0                    | 102.2                      | 251                        | DESC      | 164                        | 9                       | 862                       | 30             | 00:03:20    | 04:17:53        | 18:17:53            |
| DAME          | 05303     | 112.7 |      | 233 +1         | 5916 56          | 24                               | 160                         | 222                        | 10                       | 232.0                    | 100.5                      | 251                        | FL945     | 157                        | 5.                      | 887                       | 25             | 00.02.03    | 04.35.30        | 10.15.56            |
| FACT TIVA     | FACTIMA   | 1197  |      | 533.45         | E018 54          | 24                               | 170                         | 299                        | 10                       | 233.6                    | 99.5                       | 251                        | DESC      | 167                        | 5                       | 862                       | 20             | 00:01:40    | 04:21:35        | 18.21:36            |
| DES02         | DES02     | 119.7 |      | 533 51         | E018.46          | 24                               | 160                         | 300                        | 18                       | 238.4                    | 96.6                       | 251                        | 2500FT    | 154                        | 9                       | 670                       | 11             | 00.03.27    | 04:25:03        | 18:25:03            |
| FACT CTR      | FACT CTR  | 119.7 |      | \$93 52        | E01844           | 24                               | 170                         | 900                        | 18                       | 297.0                    | 98,1                       | 251                        | DESC      | 164                        | 2                       | 873                       | . 0            | 00.00.60    | 04:25:63        | 18:25:53            |
| DESUI         | DES01     | 119.7 |      | E33 56         | E016 35          | 24                               | 160                         | 202                        | 16                       | 238.8                    | 94.3                       | 251                        | 1500FT    | 155                        | 6                       | 678                       | 3              | 00:02:12    | 04:28:05        | 18:28:05            |
| age Town int  | FACT      | 118.1 |      | 533 58         | 6018 38          | 24                               | 170                         | 302                        | 16                       | 239.5                    | 93.6                       | 251                        | DESC      | 165                        | 3                       | 681                       | 0              | 00:01:07    | 04:29:13        | 18:29:13            |

## TIP:

You will not be able to insert multiple Climb & Descent waypoints when a fuel stop has been included.

With this button you can enable or disable Alternate Destination

File Route/Aircraft Points Log Book Easy Cockpit Export Help

#84 N(/)

Flight Log Map | Flight Plan | Aircraft Data | GPS Interface | Log Book | Tools | Units + Preferences | Test | Weather |

Log Notes

| Hame            | Identifier | Free. | Freq | LAE<br>(deg S) | Long.<br>(deg &) | Magnetic<br>Variation<br>(deg W) | True<br>AirSpeed<br>(knots) | Wind<br>Direction<br>(deg) | Wind<br>Speed<br>(knots) | Fee!<br>Used<br>(idnes) | Foel<br>Remain<br>(litree) | Magnetic<br>Track<br>(deg) | Altitude/<br>FL | Ground<br>Speed<br>(knots) | Leg<br>Distance<br>(em) | Accum.<br>Distance<br>(nm) | Distance<br>Remain<br>(nm) | Leg      | Flapsed<br>Time | Arrival  |
|-----------------|------------|-------|------|----------------|------------------|----------------------------------|-----------------------------|----------------------------|--------------------------|-------------------------|----------------------------|----------------------------|-----------------|----------------------------|-------------------------|----------------------------|----------------------------|----------|-----------------|----------|
| Lanseria Inti.  | FALA       | 124.0 |      | 525 56         | E027 55          | 17                               |                             |                            |                          | 18.9                    | 3142                       |                            |                 |                            |                         | .0.                        | 661                        |          | 00:00:00        | 14:00:00 |
| TOC01           | T0001      | 124.0 |      | 526 01         | E027 50          | 17                               | 120                         | 276                        | 18                       | 22.6                    | 310.5                      | 241                        | CLIMB.          | 108                        | 7                       | 7                          | 675                        | 00:03:38 | 00:03:38        | 14:03:38 |
| FALA THA        | FALATUA    | 125.8 |      | 526 13         | E027 37          | 17                               | 160                         | 276                        | 18                       | 28.2                    | 3049                       | 241                        | 7000FT          | 148                        | 17                      | 23                         | 658                        | 00:06:48 | 00:10:26        | 14:10:26 |
| ANT THA         | AMT BHL    | 119.5 |      | 526 19         | E027 31          | 17                               | 160                         | 277                        | 19                       | 30 B                    | 302.3                      | 241                        | 7000FT          | 148                        | 8                       | 31                         | 658                        | 00:03:13 | 00:13:39        | 14:13:30 |
| TOC02           | T0002      | 119.5 |      | 526 22         | E027 28          | 17                               | 120                         | 278                        | 22                       | 33.0                    | 300.1                      | 241                        | CLIMB           | 106                        | 4                       | 35                         | 646                        | 00:02:08 | 00:15:47        | 14:15:47 |
| PABL FR         | FASLFIR    | 119.5 |      | 527 30         | E028 16          | 19                               | 160                         | 278                        | 22                       | 64.5                    | 268.6                      | 242                        | PL085           | 140                        | 34                      | 129                        | 553                        | 00:38:25 | 00:54:12        | 1454:12  |
| FARM TMA        | PAKM TWA   | 120.3 |      | 526 26         | E025-15          | 20                               | 160                         | 286                        | 20                       | 90.2                    | 242.9                      | 243                        | FLEES           | 150                        | 78                      | 207                        | 475                        | 00:31:21 | 01:25:33        | 15:25:33 |
| FARM TWA        | FAXVITVA   | 119.4 |      | \$29.16        | E024 20          | 20                               | 160                         | 283                        | 15                       | 112.6                   | 220.5                      | 244                        | FL085           | 152                        | 89                      | 276                        | 498                        | 00:27:20 | 01:52:54        | 15:52:54 |
| FACTER          | FACTER     | 120.3 |      | 530 50         | E022 31          | 22                               | 160                         | 247                        | 8                        | 155.4                   | 177.7                      | 246                        | FL085           | 153                        | 133                     | 409                        | 273                        | 00:52:12 | 02:45:08        | 18:45:08 |
| FACT THA        | FACTTHA    | 126.5 |      | 533 24         | E019 20          | 24                               | 160                         | 266                        |                          | 225.3                   | 107.8                      | 249                        | FLORS           | 157                        | 223                     | 812                        | 80                         | 01:25:15 | 04:10:21        | 18:10:2  |
| DES04           | DES84      | 126.5 |      | 533.32         | E019.11          | 24                               | 160                         | 289                        | 11                       | 228.8                   | 1043                       | 251                        | FLORS           | 154                        | 11                      | 842                        | 29                         | 00:04:12 | 04:14:33        | 18:14:33 |
| FACT THA        | FACTINA    | 119.7 |      | 533.36         | E019 03          | 24                               | 170                         | 288                        | 11                       | 230.9                   | 1022                       | 251                        | 0590            | 164                        | 9                       | 652                        | .30                        | 00:93:20 | 04:17:53        | 18:17:53 |
| DE903           | DES03      | 119.7 |      | 533.41         | E018 58          | 24                               | 160                         | 299                        | 10                       | 232.6                   | 100.5                      | 251                        | FL04S           | 157                        | 5                       | 607                        | 25                         | 00:02:03 | 04:19:56        | 18:19:50 |
| FACT TMA        | FACTINA    | 119.7 |      | 533.45         | E018 54          | -24                              | 170                         | 299                        | 10                       | 233.8                   | 99.5                       | 251                        | DESC            | 187                        | 6                       | 882                        | 20                         | 00:01:40 | 04:21:36        | 18:21:38 |
| D6902           | DESUZ      | 119.7 |      | 533.51         | E018 46          | 24                               | 160                         | 300                        | 慢                        | 236.4                   | 96.6                       | 251                        | 2500FT          | 154                        | 9                       | 670                        | 11                         | 00:03:27 | 04:25:03        | 18:28:03 |
| FACT CTR        | FACT CTR   | 119.7 |      | 533 52         | E018 44          | 24                               | 170                         | 300                        | 16                       | 237.0                   | 95.1                       | 251                        | DESC            | 164                        | 2                       | 873                        | 9                          | 00:00:50 | 04:25:53        | 18:25:53 |
| DES01           | DE501      | 119.7 |      | 533 56         | ED18 39          | 24                               | 160                         | 302                        | 16:                      | 238.8                   | 94.3                       | 251                        | 1500FT          | 155                        | 6                       | 678                        | 3                          | 00:02:12 | 04:28:05        | 18:28:05 |
| Cape Town Intl. | FACT       | 118.1 |      | 533 58         | E018 38          | 24                               | 170                         | 302                        | 18                       | 239.5                   | 93.6                       | 251                        | DESC            | 185                        | 3                       | 881                        | 0                          | 00:01:07 | 04:29:13        | 18:29:13 |
| George          | FAGO       | 118.9 |      | 534 00         | E022-22          | 25                               | 160                         | 302                        | ta.                      | 292.7                   | 40.3                       | 1115                       | FL075           | 173                        | 188                     | 869                        | -188                       | 01:04:57 | 05:34:09        | 19:34:09 |

Alternate Destination airports are marked in RED!

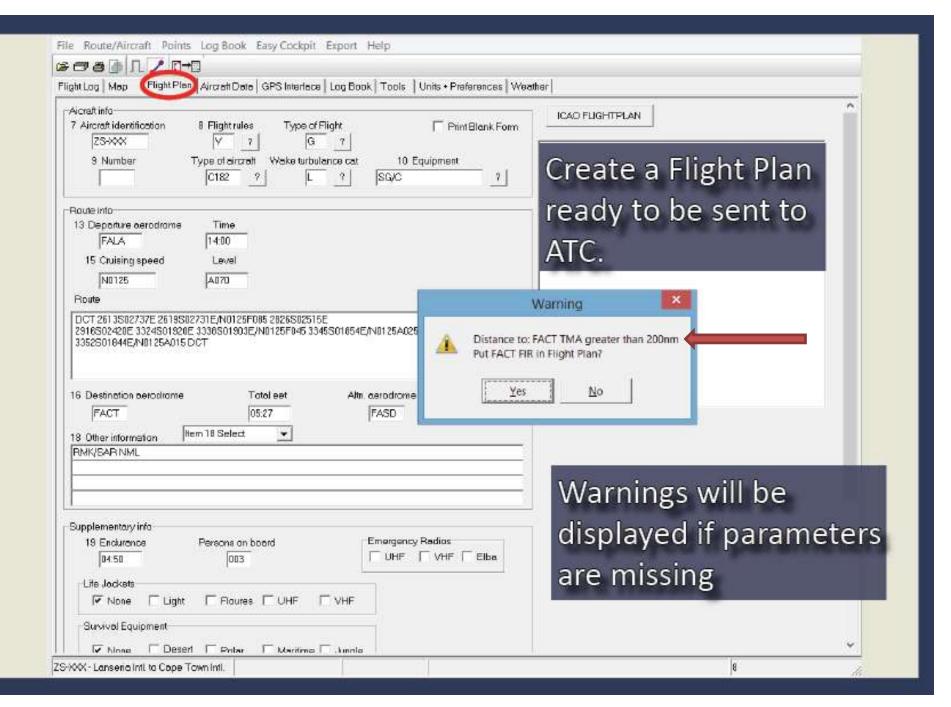

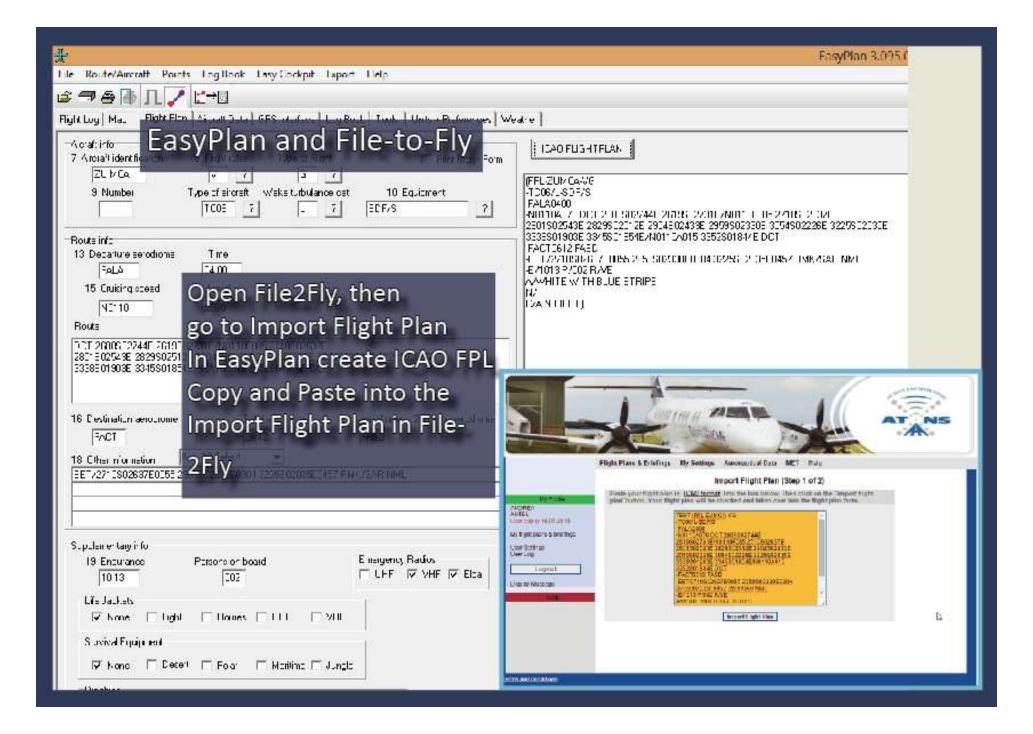

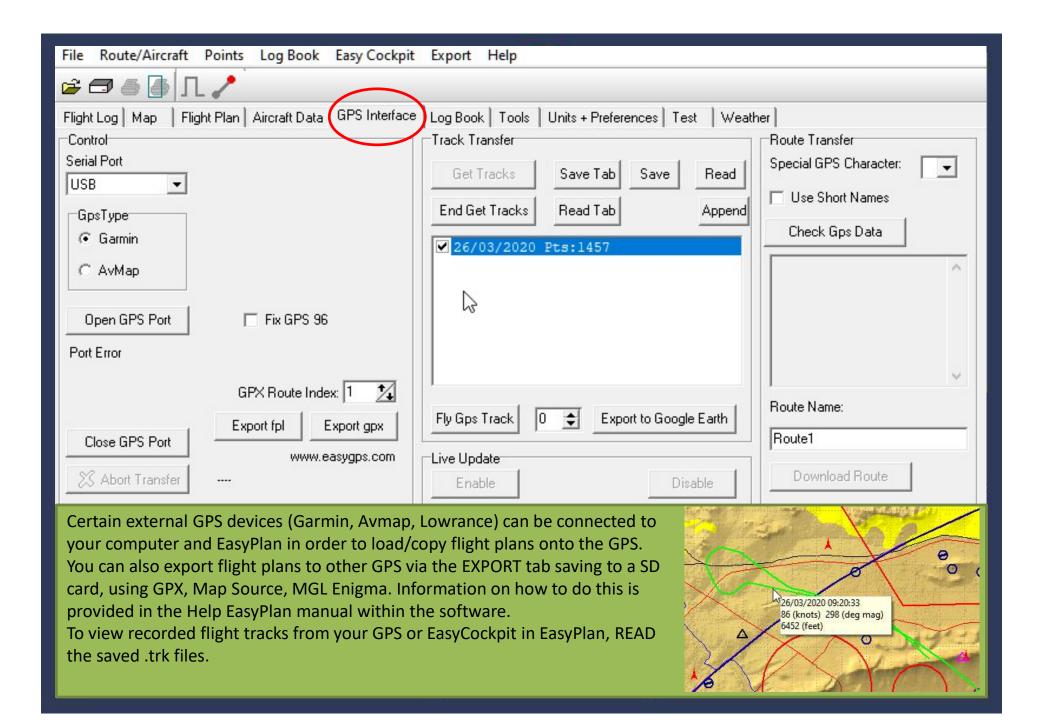

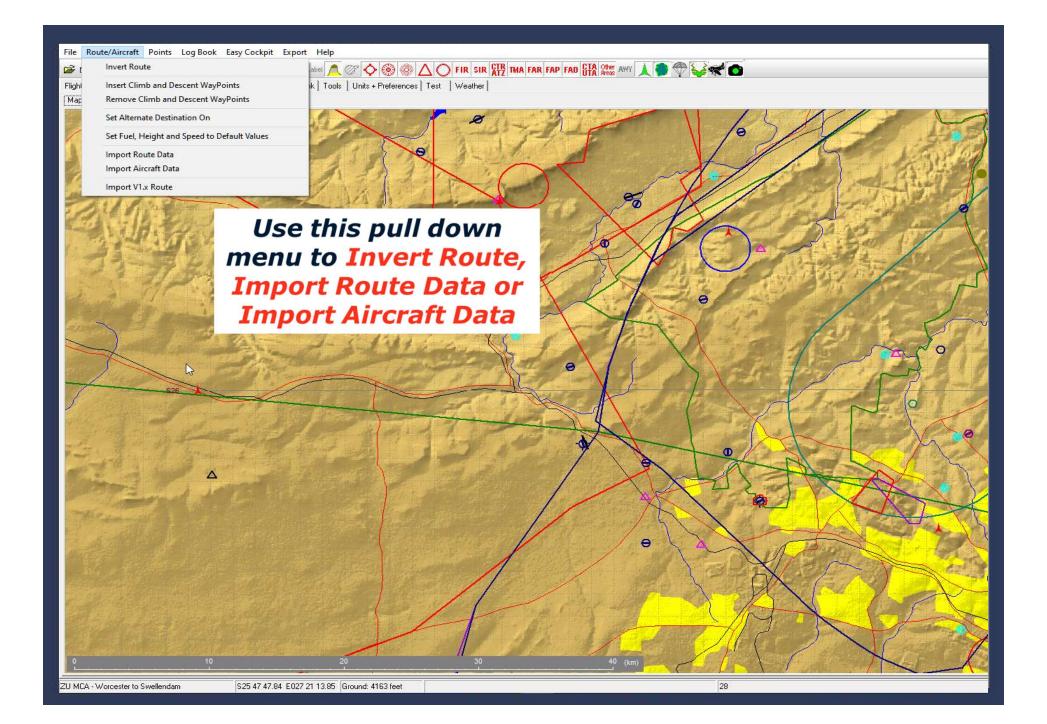

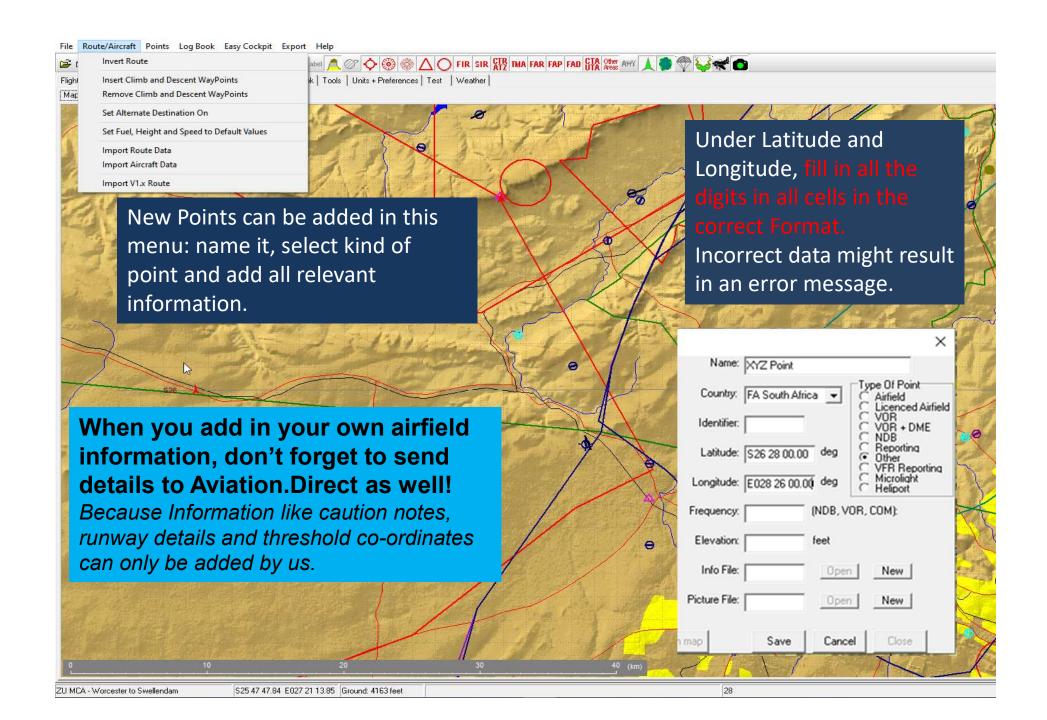

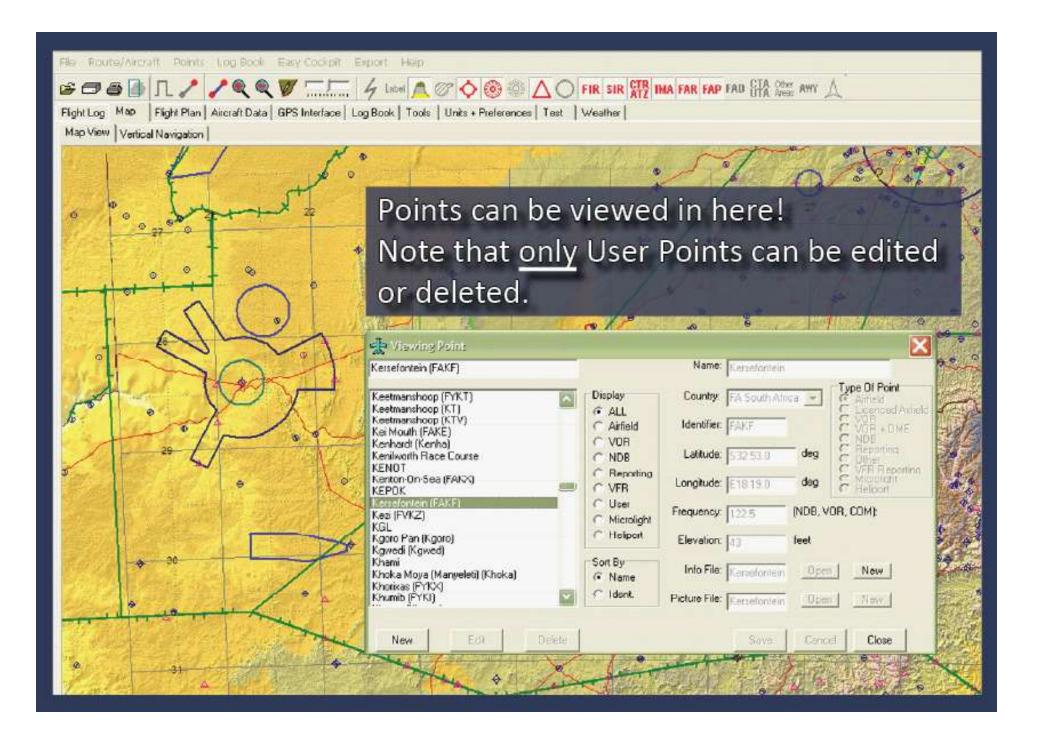

## In the Help tab, the user manual and other important information can be accessed

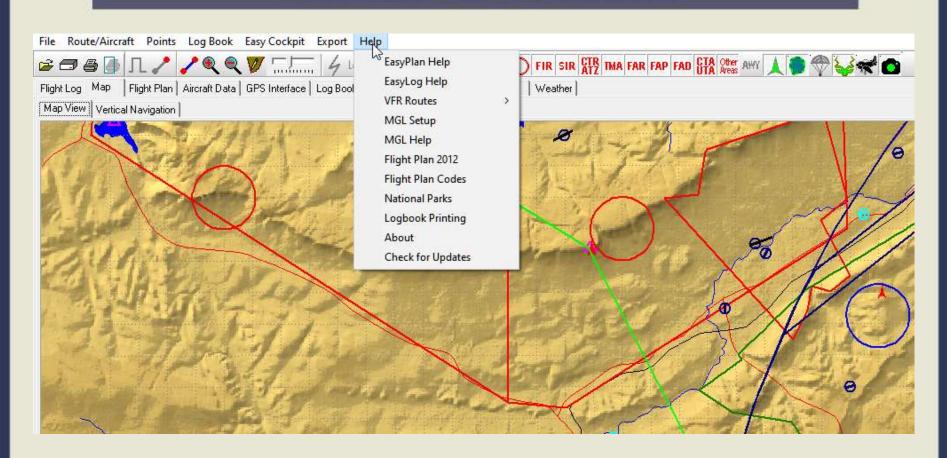

**Printing your Flightlog** 

File Route/Aircraft Points Log Book Easy Cockpit Export Help F - 5 4 Flight Log | Map | Flight Plan | Aircraft Data | GPS Interface | Log Book | Tools | Units + Preferences | Test | Weather | General Config Flight Log Map | Map Colours | Flight Plan | Log Book | Flight Log ✓ Name Set Columns back to Default ☐ Offset Columns ✓ Designation In Flight Plan Display Short Headings In EET EasyPlan 3.129.02 :-▼ Print Clearances ✓ Frequency File Route/Aircraft Points Log Book Easy Cockpit Export Help Print Notes ✓ Nav Frequency Print Airfield Info ▼ Elevation New Latitude Print Size of Info Flight Log Print Format Open PS Interface | Log Book | Tools | Units + Preferences | Test | Weather | Longitude O Original C Small Reopen Magnetic variation C Fixed Format 1 ✓ TrueAir speed Save Medium Wind direction Identifier Freq. Nav. Ground Save As C Fixed Format 2 Wind speed C Large Freq Elev. C Gyrocopter Compass deviation Print N Flight Log Fuel Consumption @ Part135 Copy Image to Clipboard Flight Plan (feet) ✓ Fuel Used Copy Route Text to Clipboard Fuel Remaining 18.70 5483 ✓ True track Weight and Balance Exit ✓ Magnetic track 23.70 Sandton City Tower Log Book Details 5298 You have various options QUJ Log Book Summary ODR Eagle's Creek 25.80 4855 Renewal Form to print your flight log. QDM True heading Print Map to File East of Copperleaf Go 23.70 4659 Magnetic heading The **Original** format is Compass heading ✓ Height / Altitude Gerotek Test Track 123 70 4547 like you Flight log in ✓ Ground speed ✓ Leg Distance Brits **FABS** 124.20 3740 EasyPlan and the column ✓ Accumulated distance Distance Remaining ✓ Leg time can be changed as per Elapsed time ✓ Expected arrival requirements. All other Expected arrival 1 Actual arrival Additional Notes formats are FIXED and En Route Info ✓ Fuel to Destination cannot be changed. Min Safe Altitude Grid Mora

| (4)           | g)            | in              | B.                  | (5)                                            | 761       | (7)    | iti.     | 90     | 170     | 190      | 219     | HTL.       | 110       | .091    | (24)     | (12)  | 1250    | 65        | (26)               | (21)   | -29       | imi  | 1911          | /10         |                        |
|---------------|---------------|-----------------|---------------------|------------------------------------------------|-----------|--------|----------|--------|---------|----------|---------|------------|-----------|---------|----------|-------|---------|-----------|--------------------|--------|-----------|------|---------------|-------------|------------------------|
|               |               | 100             | Pr .                |                                                | - m       | 1      | 200      | -      | -       | Ces      |         |            | ine Alter |         |          |       |         | uti-čngi  |                    | -      |           |      | -             |             | Ow                     |
|               |               |                 |                     |                                                |           | Indian | rotunent |        | 835     | -        |         | right City | PER MICE  |         | _        | -     | -       | wordings  | acception pound in |        |           | Land | lings         |             | 0sr<br>05<br>0.9<br>61 |
| Date          | Type          | Regionation     | Pilot in Constraint | Details of Right and remarks                   | Navalds   | Place  | Amai     | FEED   | PETD    | 12.5     | Day     | 271500     | 12/27     | 14ght   | 2.55     | 13251 | Day     | un con    | 23                 | Might  | S 100     | 1270 | 2000          | Femeric     |                        |
|               | 1507141       |                 |                     | 2000 A 0 200 C 0 C 0 C 0 C 0 C 0 C 0 C 0 C 0 C | 7-5-1-8-1 | -      |          | 1600   |         | Dust     | PIC     | Cogetot    | Dual      | PIÈ     | Copilist | Dual  | PC      | Copiet    | Deal               | PIC    | Copitor   | Day  | reger         | 20.426.47.5 | _                      |
|               |               | 90 00           |                     | Brospit lowers.                                |           | y      | 300,00   | 218,58 | 219.50  | 62:50    | 1094,30 |            | 08.25     | 17.00   |          | 44.20 | 5547.30 | 1733 49   | 17,00              | 81645  | 10743     |      |               |             | - 500                  |
| 130943001     | BASE          | 25-0863         | SHF                 | PAIGPAONPAIGPAONPAIG                           | 0.5       | MADA   | 8020     |        |         |          |         |            |           |         |          |       | 83.10   |           |                    | 鉄が     |           |      |               |             |                        |
| 34040001      | BUSE          | ZS-CMG          | Sef                 | PAUS PACT-PAUS                                 |           |        |          |        |         | 8-3      |         |            |           |         |          |       | 04:10   | -3        |                    |        |           |      |               |             | - 13                   |
| 1694/3901     | 8737          | 28-00C          | SM                  | FAIS-FAIRG-FALS                                | VOR       | HOW    | 80,20    |        |         |          |         |            |           |         |          |       | 04.75   |           |                    |        |           |      |               |             |                        |
| 17/94/2001    | 8737          | 28-08/3         | Self                | FAIS-FACT-FAIS                                 |           |        |          |        |         | 8-1      |         |            |           |         |          |       | 84.10   |           |                    |        |           |      |               |             | - la                   |
| 2094/2001     | BUIL          | ZS-QM9          | Self                | PAIS-PACT-PAIS                                 |           |        |          |        |         |          |         |            |           |         |          |       | 84.10   |           |                    |        |           |      |               |             |                        |
| 21/4/2001     | D/JF          | ZSOW            | Self                | PAISFACT-PAISFACT                              | -         | 3 7    | 00.00    | 1      |         | 8 :      | 5 9     |            |           |         | 6        | 5 6   | M.DI    | 3         |                    | 02:29  | 5 7       |      |               |             | 18                     |
| Z204/2001     | 8737          | ZS-CIV          | Set                 | MOTOMIS                                        |           |        |          |        |         |          |         |            |           |         |          |       | 62:60   |           |                    |        |           |      |               |             |                        |
| 2204(2001     | 8397          | 28-000          | Self                | FAXS FADIN FAXS                                | 3.0       | FASIN  | 0020     | -      |         | 8-1      | -1      |            |           |         | 11-1     |       | 17.55   | -3        |                    | 飲幣     |           |      |               |             | - 13                   |
| 22/04/3007    | 8737          | 28-057          | Self                | FAIS-FAOG-FAIS-FALA                            |           |        |          |        |         |          |         |            |           |         |          |       | 94.30   |           |                    |        |           |      |               |             |                        |
| 24942001      | BEST          | ZS-000          | Set                 | FAISFACKLIFAIS-FACKFAUS                        | 3.0       | FADN   | SE20     |        |         | 8 .      |         |            |           |         |          |       | 就物.     | 2 8       |                    | acre.  |           |      |               |             |                        |
| 25/94/2001    | BIST          | 25-0863         | Set                 | PAIG-PACT-PAIG                                 |           |        | -        |        |         | -        |         |            |           |         |          |       | 63.10   |           |                    | at ar  |           |      |               |             |                        |
| 27/04/2001    | 5737          | ZS-CNG          | Sef                 | PAUSPACT-PRUS                                  | 45        | PAUS   | 0020     |        |         | 3 (      |         |            |           |         | 11-1     |       | 10:10   | - 3       |                    | at av  |           |      |               |             | - 13                   |
| 3094(397)     | 8737          | ZS-CW           | SAF                 | MAUS-PAGGMAUS                                  |           |        | 80.50    |        |         |          |         |            |           |         |          |       | 94.60   | _         |                    |        | 7         |      |               |             |                        |
| 02/05/2001    | 8737          | 25-CM3          | Self                | FAIR-FACT-FAIR-FAIR                            | VOR       | HOW    | 00:10    |        |         | 6        |         |            |           |         |          |       | 84.20   | 7 3       |                    | 82 fs  |           |      |               |             |                        |
| paies(2001    | 8737          | 25-CM3          | Sef                 | FACTIFALS                                      | VOR       | HOV    | RR15     |        |         |          |         |            |           |         |          |       | 62%     | - "       |                    |        |           |      |               |             |                        |
| (4/08/2001    | STATE         | ZS-OW           | Self                | PAUSPACTPAIS                                   | 4.E       | PACT   | 90.15    |        |         | 9        | - 1     |            |           |         | 3        |       | 80.10   | - 3       |                    | anae   |           | = 1  |               |             |                        |
| PESSON /      | 8737          | ZS-CNG          | Saf                 | MAIS-PROT-PAIS                                 |           |        | -        |        |         |          |         |            |           |         |          |       | 02:10   |           |                    | ande   |           |      |               |             |                        |
| DESIGNATION ! | 5737          | ZS-CNG          | Sef                 | PAUS PACT-PAUS                                 |           |        |          |        |         | 8 1      |         |            |           |         |          |       | 10.15   | 1 3       |                    | at-av  |           |      |               |             |                        |
| 07/95/3007    | 8737          | 28-0M3          | SHF                 | FAIS-FACT-FAIS                                 | 0.5       | FACT   | 00 N     |        |         |          |         |            |           |         |          |       | 64.15   | -         |                    |        |           |      | $\overline{}$ |             | -                      |
| PRISS (2001)  | BEST          | ZS-CMG          | Set                 | FAUSFACTFAUS                                   |           |        |          |        |         | E        |         |            |           |         |          |       | 12:10   | . 3       |                    | 52:05  |           |      |               |             |                        |
| 1008201       | 8737          | ZS-OV           | Self                | PAIS PACT                                      | 0.5       | MACT   | 80.20    |        |         | -        |         |            |           |         |          |       |         | -         |                    | 02:15  |           |      |               |             |                        |
| 11050001      | SUF           | ZS-DV           | Self                | CACT-PAUS-PACT-PAUS                            | NOT       | mov    | 00:15    |        |         | 6        |         |            |           |         |          |       | mar.    | - 3       |                    |        |           |      |               |             |                        |
| (405000)      | B/SF          | ZS-OV           | Self                | MUS-MAGA-MUS                                   | -         | -      | 0045     |        |         |          |         | _          |           |         |          |       | 00.00   | _         |                    |        |           |      |               |             | -                      |
| 1595(30)1     | gast.         | 28-00C          | Self                | FAUS FADNIFAUS                                 |           |        |          |        |         | 8 3      |         |            |           |         |          |       | 6270    | . 3       |                    |        |           |      |               |             |                        |
| 17/05/2001    | 8737          | ZS-DV           | Set*                | FALS FACT FALS                                 |           |        |          |        |         | -        |         |            |           |         |          |       | 6210    | -         |                    | 02:00° |           |      |               |             | _                      |
| 1895(20)1     | SUF           | ZS-000          | Self                | PAISPULPAIS                                    |           |        | 90.30    |        |         | 6.       |         |            |           |         |          |       | 87.50   | - 3       |                    |        |           |      |               |             |                        |
| 1805/2001     | B/UF          | 25-000          | Set                 | PAIGPARGPAIG                                   | 0.5       | 7466   | dit:no   |        |         |          | 7       |            |           |         |          |       | 53.50   |           |                    |        | 7         |      | 1             |             | -                      |
| 2015/201      | 8737          | ZS-CMG          | Self                | PAUS PACT-PAUS                                 | 4.5       | PACT   | 00.20    |        |         | 15 7     |         |            |           |         |          |       | 52:10   | - 3       |                    | 31.58  |           |      |               |             |                        |
| 21/05/2007    | 8737          | 28-067          | SM                  | FAIS-FACT-FAIR                                 |           |        | -        |        |         | -        |         |            |           |         |          | -     | 84.30   | -         |                    |        |           |      | -             |             | -15                    |
| 24/05/2001    | 8737          | 28-057          | Self                | FAISFACHIFALE                                  |           |        |          |        |         |          |         |            |           |         |          |       | 97.15   |           |                    | 81:00  |           |      |               |             |                        |
| -             | 200           | shi time loolum | SEC. Comme          | 875120 Hours Carry forward:                    |           | -      | J.医师     | 219:55 | 219.55  | 82.50    | 1094,30 |            | 09.25     | 177,000 |          | 44.20 | -       | 1730:40   | 77,007             | 608:10 | 187:45    |      |               |             | -                      |
| 111 (8        | white load of | Broke Oracl     | FOL 27 M 649        | providers carry construction                   | U.        |        | Science. | 14.40  | ecount. | Section. |         |            |           | STORY . |          |       | 10000   | - 300. 10 | -010               |        | - decises |      |               |             |                        |

Logbook

You can keep different logbooks,

e.g. your default normal logbook for fixed wing, a rotary logbook for your helicopter hours, or a gliding/microlight logbook.

Please refer to the Logbook information in the EasyPlan Manual.

You can print out your license renewal forms which are already filled in with your details.